# **Inhaltsverzeichnis**

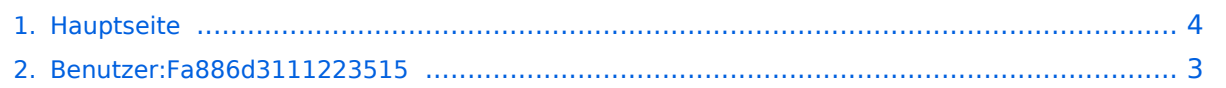

## **Hauptseite**

[Versionsgeschichte interaktiv durchsuchen](https://wiki.tugraz.at) [VisuellWikitext](https://wiki.tugraz.at) **[Version vom 18. Oktober 2021, 17:54 Uhr](#page-3-0) [\(Quelltext anzeigen\)](#page-3-0)** [Fa886d3111223515](#page-2-0) ([Diskussion](https://wiki.tugraz.at/zid/index.php?title=Benutzer_Diskussion:Fa886d3111223515&action=view) | [Beiträge](https://wiki.tugraz.at/zid/index.php/Spezial:Beitr%C3%A4ge/Fa886d3111223515)) (Der Seiteninhalt wurde durch einen anderen Text ersetzt:  $n =$ IT-Wiki des ZID== \*https://itwiki.tugraz.at/it/wiki/") [Markierungen:](https://wiki.tugraz.at/zid/index.php/Spezial:Markierungen) Ersetzt [Visuelle Bearbeitung](https://wiki.tugraz.at/zid/index.php?title=Projekt:VisualEditor&action=view) [← Zum vorherigen Versionsunterschied](#page-3-0) **[Version vom 18. Oktober 2021, 17:56 Uhr](#page-3-0) ([Quelltext anzeigen](#page-3-0))** [Fa886d3111223515](#page-2-0) [\(Diskussion](https://wiki.tugraz.at/zid/index.php?title=Benutzer_Diskussion:Fa886d3111223515&action=view) | [Beiträge\)](https://wiki.tugraz.at/zid/index.php/Spezial:Beitr%C3%A4ge/Fa886d3111223515) [Markierung](https://wiki.tugraz.at/zid/index.php/Spezial:Markierungen): [Visuelle Bearbeitung](https://wiki.tugraz.at/zid/index.php?title=Projekt:VisualEditor&action=view) [Zum nächsten Versionsunterschied →](#page-3-0) **Zeile 1: Zeile 1:**  $=$ IT-Wiki des ZID== **+ Der Zugang zu diesem Wiki ist auf Angehörige des ZID beschränkt.** \*https://it-wiki.tugraz.at/it/wiki/ \*https://it-wiki.tugraz.at/it/wiki/

## Version vom 18. Oktober 2021, 17:56 Uhr

### IT\-Wiki des ZID

Der Zugang zu diesem Wiki ist auf Angehörige des ZID beschränkt.

<https://it-wiki.tugraz.at/it/wiki/>

## <span id="page-2-0"></span>**Hauptseite: Unterschied zwischen den Versionen**

[Versionsgeschichte interaktiv durchsuchen](https://wiki.tugraz.at) [VisuellWikitext](https://wiki.tugraz.at)

#### **[Version vom 18. Oktober 2021, 17:54 Uhr](#page-3-0) [\(Quelltext anzeigen\)](#page-3-0)**

[Fa886d3111223515](#page-2-0) ([Diskussion](https://wiki.tugraz.at/zid/index.php?title=Benutzer_Diskussion:Fa886d3111223515&action=view) | [Beiträge](https://wiki.tugraz.at/zid/index.php/Spezial:Beitr%C3%A4ge/Fa886d3111223515)) (Der Seiteninhalt wurde durch einen anderen Text ersetzt:  $n =$ IT-Wiki des ZID== \*https://itwiki.tugraz.at/it/wiki/") [Markierungen:](https://wiki.tugraz.at/zid/index.php/Spezial:Markierungen) Ersetzt [Visuelle Bearbeitung](https://wiki.tugraz.at/zid/index.php?title=Projekt:VisualEditor&action=view)

[← Zum vorherigen Versionsunterschied](#page-3-0)

#### **[Version vom 18. Oktober 2021, 17:56 Uhr](#page-3-0) ([Quelltext anzeigen](#page-3-0))**

[Fa886d3111223515](#page-2-0) [\(Diskussion](https://wiki.tugraz.at/zid/index.php?title=Benutzer_Diskussion:Fa886d3111223515&action=view) | [Beiträge\)](https://wiki.tugraz.at/zid/index.php/Spezial:Beitr%C3%A4ge/Fa886d3111223515) [Markierung](https://wiki.tugraz.at/zid/index.php/Spezial:Markierungen): [Visuelle Bearbeitung](https://wiki.tugraz.at/zid/index.php?title=Projekt:VisualEditor&action=view) [Zum nächsten Versionsunterschied →](#page-3-0)

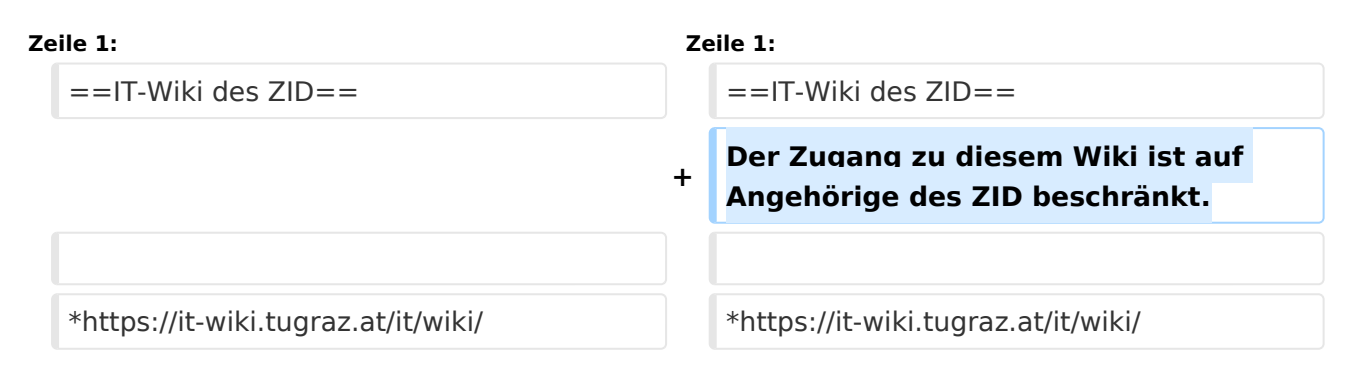

## Version vom 18. Oktober 2021, 17:56 Uhr

### IT\-Wiki des ZID

Der Zugang zu diesem Wiki ist auf Angehörige des ZID beschränkt.

<https://it-wiki.tugraz.at/it/wiki/>

## <span id="page-3-0"></span>**Hauptseite: Unterschied zwischen den Versionen**

[Versionsgeschichte interaktiv durchsuchen](https://wiki.tugraz.at) [VisuellWikitext](https://wiki.tugraz.at)

#### **[Version vom 18. Oktober 2021, 17:54 Uhr](#page-3-0) [\(Quelltext anzeigen\)](#page-3-0)**

[Fa886d3111223515](#page-2-0) ([Diskussion](https://wiki.tugraz.at/zid/index.php?title=Benutzer_Diskussion:Fa886d3111223515&action=view) | [Beiträge](https://wiki.tugraz.at/zid/index.php/Spezial:Beitr%C3%A4ge/Fa886d3111223515)) (Der Seiteninhalt wurde durch einen anderen Text ersetzt:  $n =$ IT-Wiki des ZID== \*https://itwiki.tugraz.at/it/wiki/") [Markierungen:](https://wiki.tugraz.at/zid/index.php/Spezial:Markierungen) Ersetzt [Visuelle Bearbeitung](https://wiki.tugraz.at/zid/index.php?title=Projekt:VisualEditor&action=view)

[← Zum vorherigen Versionsunterschied](#page-3-0)

#### **[Version vom 18. Oktober 2021, 17:56 Uhr](#page-3-0) ([Quelltext anzeigen](#page-3-0))**

[Fa886d3111223515](#page-2-0) [\(Diskussion](https://wiki.tugraz.at/zid/index.php?title=Benutzer_Diskussion:Fa886d3111223515&action=view) | [Beiträge\)](https://wiki.tugraz.at/zid/index.php/Spezial:Beitr%C3%A4ge/Fa886d3111223515) [Markierung](https://wiki.tugraz.at/zid/index.php/Spezial:Markierungen): [Visuelle Bearbeitung](https://wiki.tugraz.at/zid/index.php?title=Projekt:VisualEditor&action=view) [Zum nächsten Versionsunterschied →](#page-3-0)

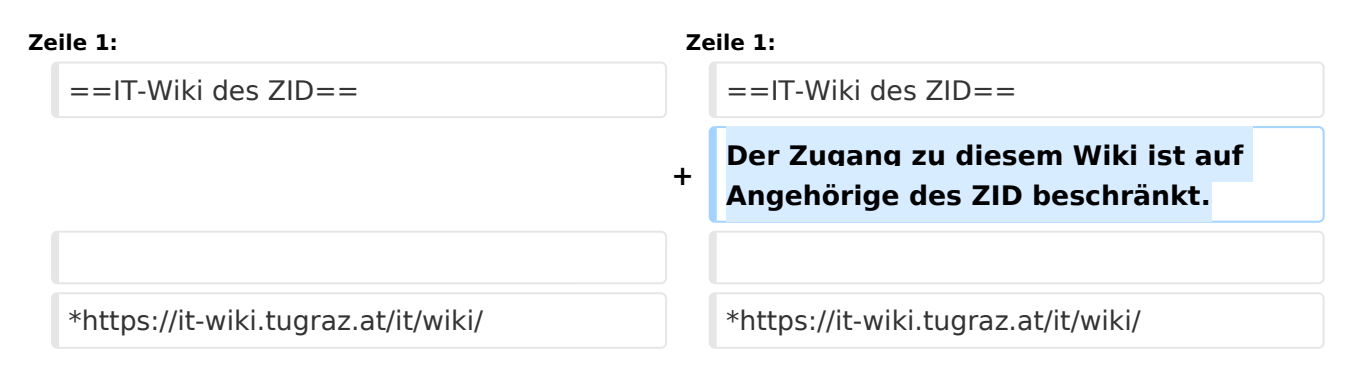

## Version vom 18. Oktober 2021, 17:56 Uhr

### IT\-Wiki des ZID

Der Zugang zu diesem Wiki ist auf Angehörige des ZID beschränkt.

<https://it-wiki.tugraz.at/it/wiki/>